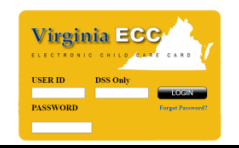

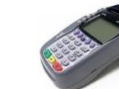

# Cuidado Infantil Electrónico de Virginia (ECC)

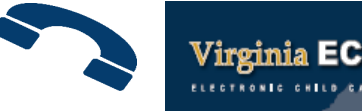

(conocido por "Electronic Child Care" o sus siglas en inglés ECC) Guía de Referencia Rápida para Padres

#### **LLAMAR A LA MESA DE AYUDA PARA PADRES AL 1-877-918-2322 PARA:**

- Configurar o cambiar su número de identificación personal.
- Autorizar asistencias manualmente
- Hablar al Centro de Servicio al Cliente
- Usar el menú automatizado (24/7)

## **VISÍTE LA PÁGINA WEB PARA PADRES [parent.vaecc.org](https://parent.vaecc.org/) PARA:**

- Administrar o cambiar su contraseña
- Buscar información sobre su caso
- Autorizar asistencias manualmente
- Leer las últimas noticias (difusión de mensajes) de DSS

## **LLAMAR A SU DEPARTAMENTO DE SERVICIOS SOCIALES PARA:**

- Preguntas sobre el estado de la autorización de un niño(a) o preguntas sobre la póliza del programa.
- Encontrar su oficina local en la página web de VDDS [dss.virginia.gov/localagency/index.cgi](https://dss.virginia.gov/localagency/index.cgi)

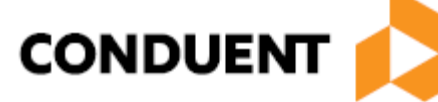

© 2022 Conduent State and Local Solutions

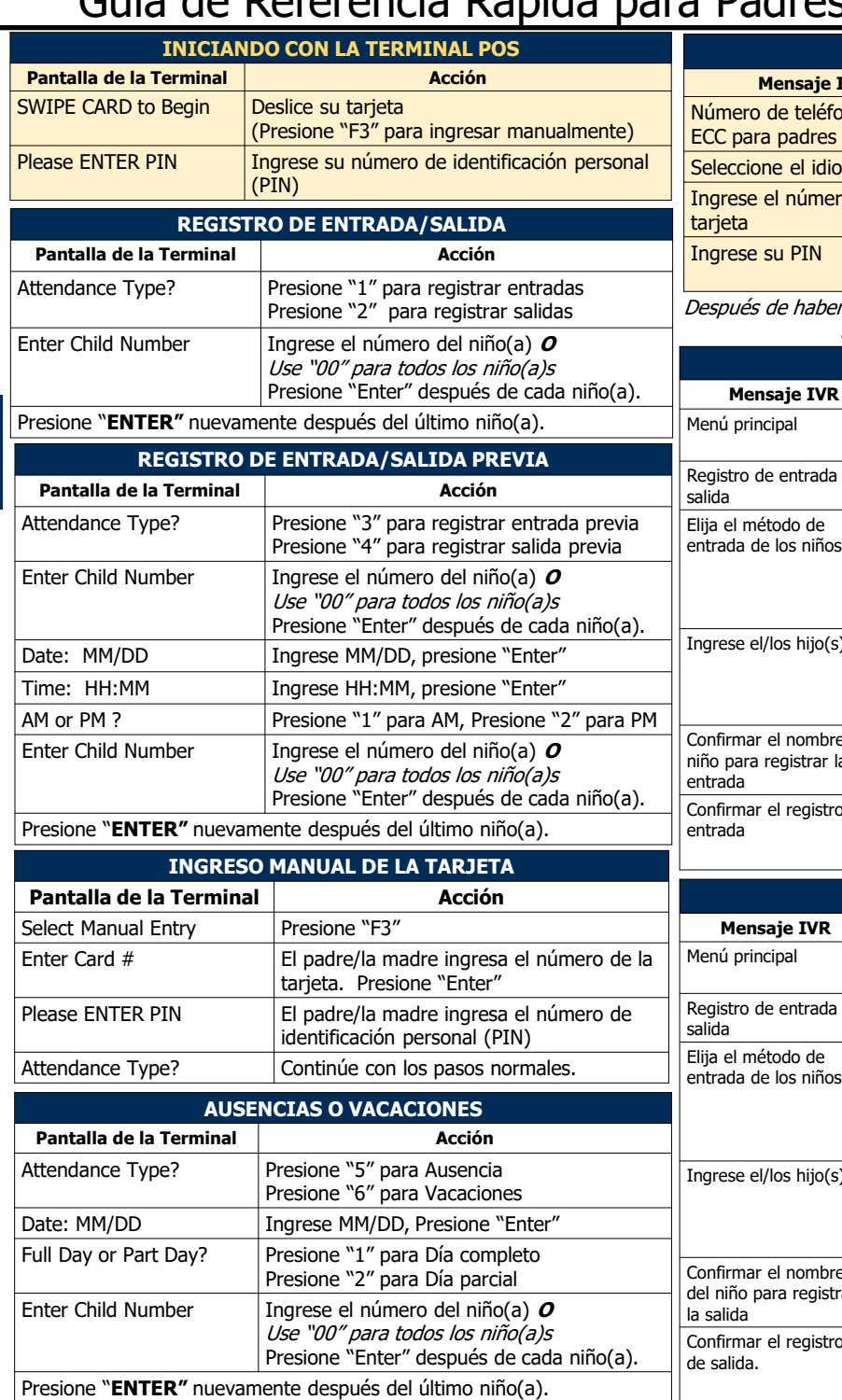

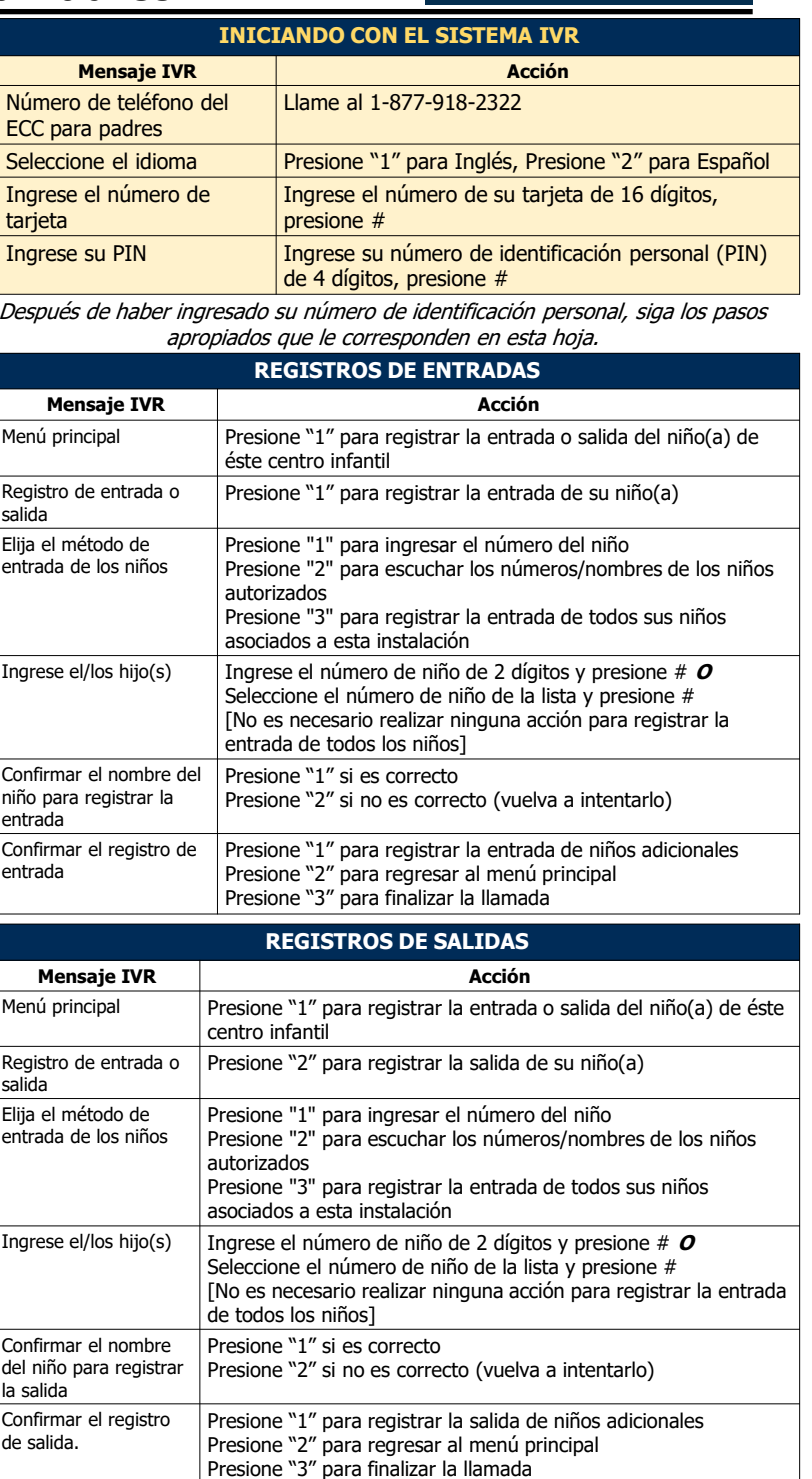

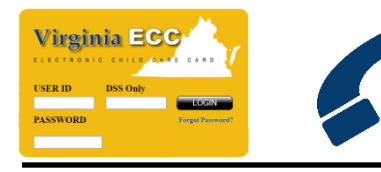

**TIPS**

## Cuidado Infantil Electrónico de Virginia (ECC) (conocido por "Electronic Child Care" o sus siglas en inglés ECC)

## Guía de Referencia Rápida para Padres

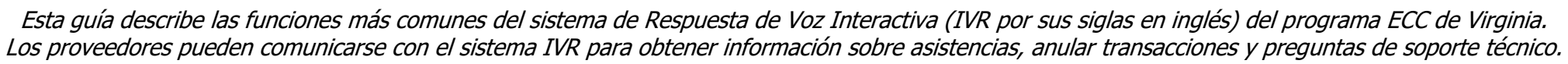

## **Línea de Ayuda IVR para Padres: 1-877-918-2322 Página Web para Padres: [parent.vaecc.org](https://parent.vaecc.org/)**

Virginia EC

• Recuerde sus pasos "**Iniciando**" al otro lado de esta hoja.

• Para registrar la entrada o la salida de todos los niños autorizados de su familia, utilice "00" como número de niño en la terminal POS o la opción "3" para registrar a su(s) niño(s) en el sistema IVR.

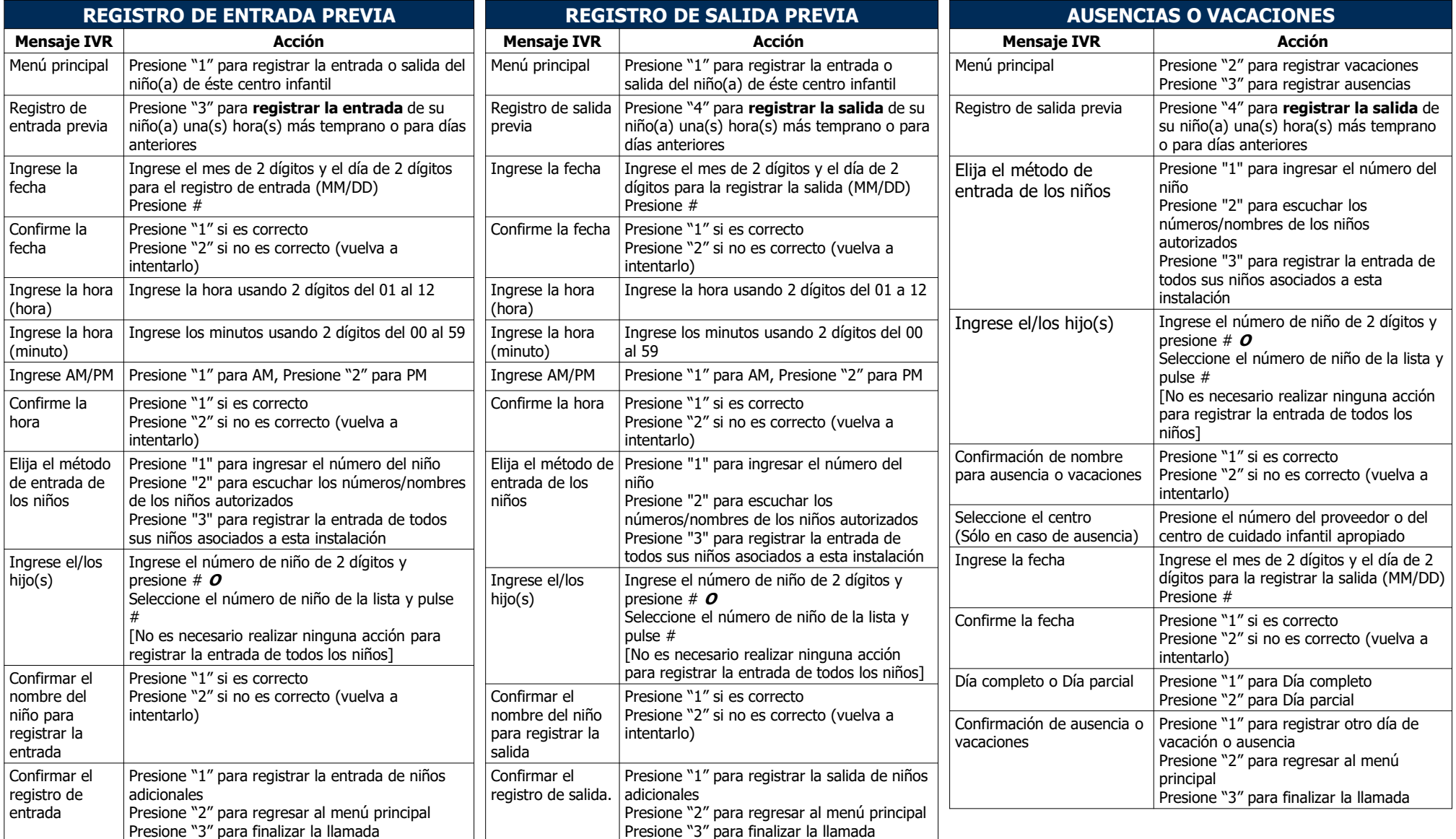